[Q]: Как почистить таблицу pоyтинга?

[A]: Sergey Serov (2:5020/199.25)

/\* Скрипт для чистки routing table

Удаляет все записи где рутером прописан defroute (см ниже) \*/

defroute = '193.233.8.1'

Do QUEUED(); Pull .; End

'@netstat -r | rxqueue'

 $s = 'a'$ 

/\* пропускаем первые 2 строки \*/ parse pull s parse pull s

do while QUEUED()>0

```
parse pull s
dest = word(s, 1)router = word(s, 2)if (dest \leftarrow 'default') & (router = defroute) then do
   '@route delete -host 'dest' >nul'
end
```
end

From: <http://ftp.osfree.org/doku/>- **osFree wiki**

Permanent link: **<http://ftp.osfree.org/doku/doku.php?id=ru:os2faq:os2comm:os2comm.079>**

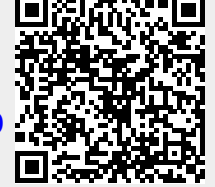

Last update: **2014/06/20 05:08**